## **PROBLEM SET # 9**

Each individual student will prepare and upload the submission before 11.59 PM of the deadline day in virtual classroom (Moodle). If you have doubts then you can meet Ms Aleesha Mariya (intercom 261) for clarifications. Delay would mean non-submission and hence deduction of marks.

Please note that all your submissions will be Microsoft Word OR Excel files and the filenames would be YourRollNumber\_YourSubmissionNumber.doc. For example, Roll Number # is PGP/23/010 then the first submission would be 010 1.xlsx; and similarly Roll Number # is FPM/13/09/M then the ninth submission would 09M\_9.xlsx.

*I expect you to submit the following:* Refer to the two attached files containing questions related to 'EQUITY VALUATION' topic. Solve as per the table below.

**Please take an appropriate pre-stated tax rate while attempting a problem.** Submit based on your roll numbers using below table by 11-09-2019.

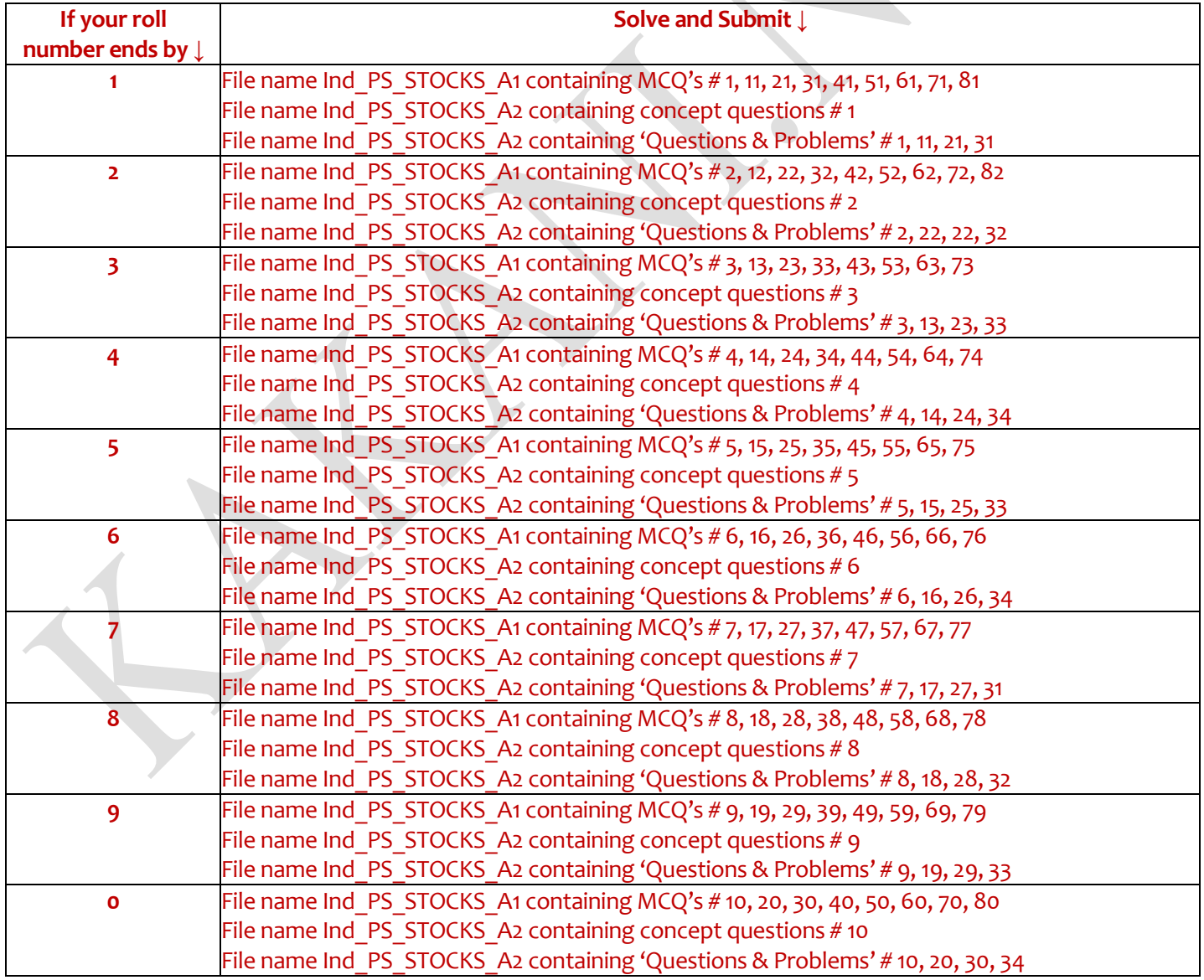